## **Chapitre 4**

# **Intégration numérique**

Dans ce chapitre, nous proposons des méthodes numériques pour le calcul approché de :

$$
I(f) = \int_{a}^{b} f(x)dx
$$

Lorsqu'il s'agit d'une formule simple d'une fonction  $f(x)$ , cet intégrale peut se fait analytiquement et nous n'avons pas besoin d'utiliser les méthodes numériques. Alors que dans les cas où la formule de  $f(x)$  est compliquée ou lorsque nous avons juste des mesures discrètes et aucune formule mathématique qui relie ces mesures, on fait recours aux méthodes numériques. Autrement dit, les méthodes numériques interviennent lorsque la fonction est compliquée ou dans le cas d'une mesure expérimentale.

Calculer numériquement l'intégrale d'une fonction *f*(*x*) dans l'intervalle [*a, b*] revient à calculer la surface délimitée par l'axe des abscisses, les deux droite *y* = *a* et *y* = *b* et la portion de la courbe de *f* délimitée par ces deux droites.

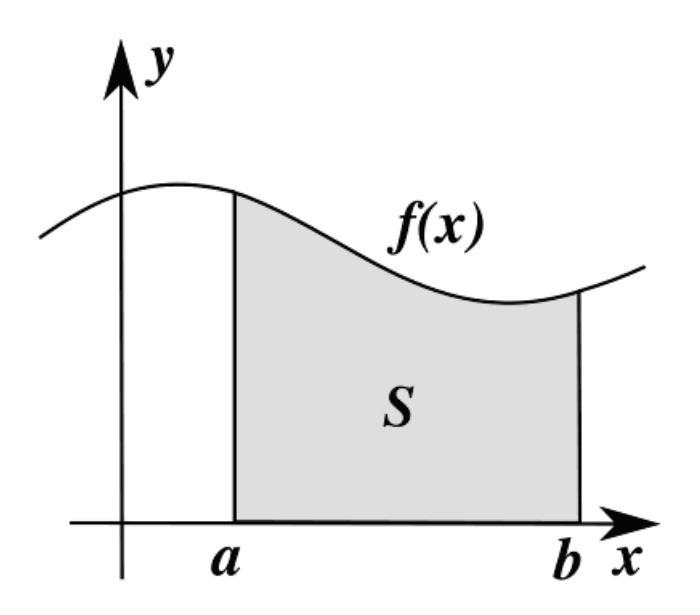

Figure 4.1 – L'intégrale d'une fonction *f*

#### **4.1 Méthode du point milieu**

La formule classique du point milieu (ou du rectangle) est obtenue en remplaçant *f* par sa valeur au milieu de l'intervalle [a,b].

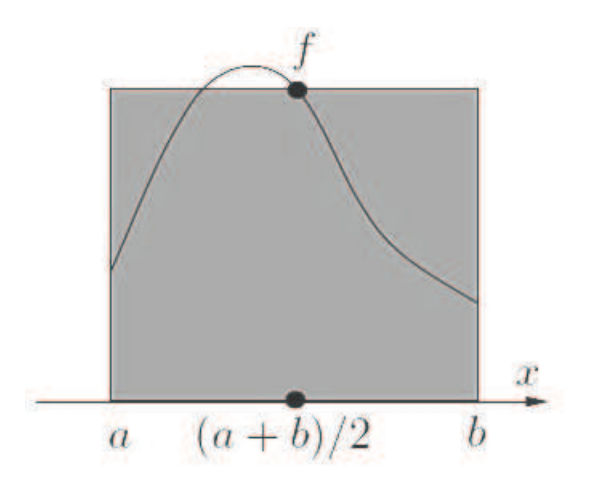

Figure 4.2 – Formule du point milieu

la formule de point milieu simple est obtenue en utilisant la formule suivante sur l'intervalle  $[a,b]$ :

$$
I_{pm}(f)=(b-a)f(\frac{b-a}{2})
$$

#### **4.2 Méthode du point milieu composite**

La méthode du point milieu composite est obtenue en subdivisant l'intervalle [a, b] en *n* sous-intervalles  $I_k = [x_{k-1}, x_k], k = 1, ..., n$ , avec  $x_k = a + k \times h, k = 0, ..., n$  et  $h = (b - a)/n$ .

En répétant pour chaque sous intervalle la formule du point milieu précédente, en posant  $\bar{x}_k = \frac{x_{k-1}+x_k}{2}$  $\frac{1+x_k}{2}$ , l'intégrale de la fonction est alors la somme des intégrales obtenus, alors on a :

$$
I_{pm}^c(f) = h \times f(\bar{x_1}) + h \times f(\bar{x_2}) + \dots + h \times f(\bar{x_n})
$$

On obtient alors la formule générale suivante :

$$
I_{pm}^c(f) = h \times \sum_{k=1}^n f(\bar{x_k})
$$

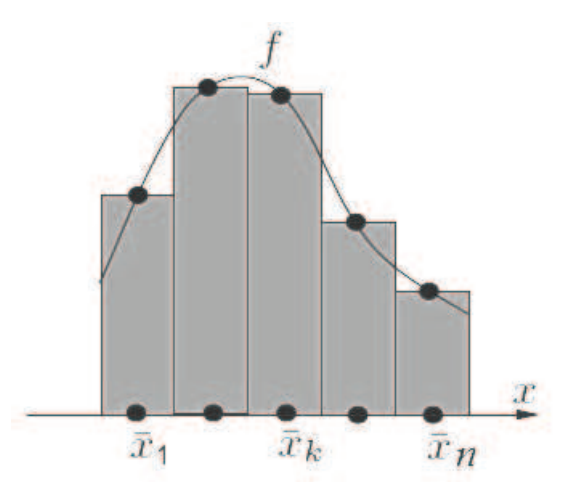

Figure 4.3 – Formule du point milieu composite

## **Remarque :**

L'indice *pm* signifie "point milieu", et l'exposant *c* signifie "composite".

## **4.2.1 Programme Matlab (Méthode du point milieu composite)**

```
function I=PointMilieuComposite(a,b,n)
h=(b-a)/n;I=0;x=a+h/2;
for i=1:n
  I=I+f(x);
  x=x+h;end
```
 $I=h*I;$ 

**Exemple** soit à intégrer la fonction  $f(x) = 3x^2 + 2x$  dans l'intervalle [1, 2]. qui est une fonction très simple à intégrer analytiquement.

$$
\int_{1}^{2} f(x)dx = \int_{1}^{2} (3x^{2} + 2x) = [x^{3} + x^{2}]_{1}^{2} = (8 + 4) - (1 + 1) = 10
$$

On utilise la méthode du point milieu avec  $n = 4$ , on a :  $h = \frac{2-1}{4} = 0.25$ , et  $\bar{x_1} = \frac{1+1.25}{2} = 1.1250$ ,  $\bar{x_2} = 1.3750$ ,  $\bar{x_3} = 1.6250$ ,  $\bar{x_4} = 1.8750$ l'intégrale :

$$
I = 0.25[f(1.1250) + f(1.3750) + f(1.6250) + f(1.8750)] = 9.9844
$$

On augmentant *n* à 8 on va avoir  $h = \frac{1}{8} = 0.125$  on obtient le nouveau intégrale :  $I = 0.125[f(1.0625) + f(1.1875) + f(1.3125) + f(1.4375) + f(1.5625) + f(1.6875) + f(1.8125) +$  $f(1.9375)$ ] = 9.9961

En utilisant le programme Matlab PointMilieuComposite avec *n* = 100 on obtient le résultat :

>>format long; I=PointMilieuComposite(1,2,100)

 $I =$ 

9.99997500000000

#### **Remarque**

l'instruction 'format long' est utilisée pour afficher 15 chiffres après la virgule.

### **4.3 Méthode des trapèzes**

Dans la méthode du trapèze on joint  $f(x_k)$  et  $f(x_{k-1})$  dans l'intervalle  $[x_0, x_n]$ . Le calcul de l'intégrale dans ce cas revient au calcul de l'aire d'un trapèze comme illustrer à la Figure 4.4.

$$
S = \frac{(Petite\_base + Grande\_base) \times Hauteur}{2}
$$

On a : Petite base et grande base correspondent à  $f(x_k)$  et  $f(x_{k-1})$  et Hauteur = h ( $h = \frac{b-a_k}{n}$  $\frac{-a}{n}$ on donne la formule de trapèze ainsi :

$$
I_t(f) = \frac{h}{2} \sum_{k=1}^{n} (f(x_{k-1}) + f(x_k))
$$

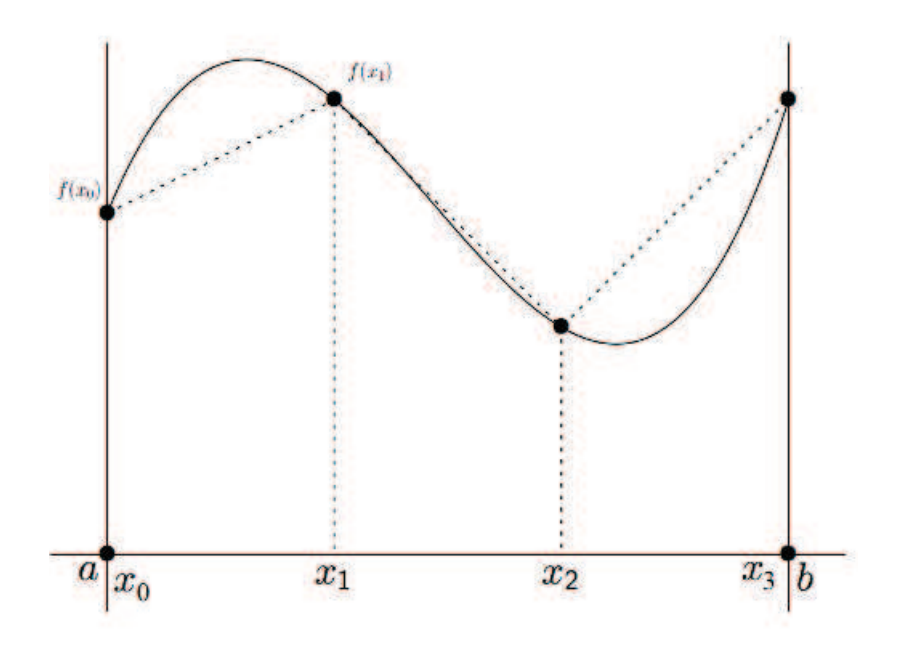

Figure 4.4 – Méthode des Trapèzes

#### **Programme Matlab**

```
function I=trapeze(a,b,n)
h=(b-a)/n;I = 0;xi=a;
for i=1:n
    xf=xi+h;
    I = I + (f(xi) + f(xf));xi=xf;
end
I=h/2*I
```
#### **4.3.1 La méthode trapz de Matlab**

Il existe dans Matlab une fonction trapz qui implémente la méthode des trapèzes.

**Exemple** En utilisant l'exemple précédent de la fonction  $f(x) = 3x^2 + 2x$  avec :  $h = 1/4$ 

```
\gg x=[1:1/4:2];
>> Y=3*x.^2+2*x;>> I=trapz(x,Y)
I =10.03125000000000
   h = 1/8\gg x=[1:1/8:2];
>> Y=3*x.^2+2*x;>> I=trapz(x,Y)
I =10.00781250000000
```
#### **4.4 Méthode de Simpson**

La méthode d'intégration de simpson est basé sur une division de l'intervalle de dérivation [*a, b*] en sous intervalles de taille fixe *h*. et ensuite de diviser la longueur *h* en 3. Tel que :

$$
I_s(f) = \int_a^b f(x)dx = \frac{h}{3}[f(x_1) + 4f(x_2) + 2f(x_3) + \dots + 4f(x_{2i}) + 2f(x_{2i+1}) + \dots + f(x_{n+1})]
$$

$$
I_s(f) = \frac{h}{3}[f(x_1) + f(x_{n+1}) + 4\sum_{(i\_pair \in \mathcal{D})} f(x_i) + 2\sum_{(i\_impaire)} f(x_i)]
$$

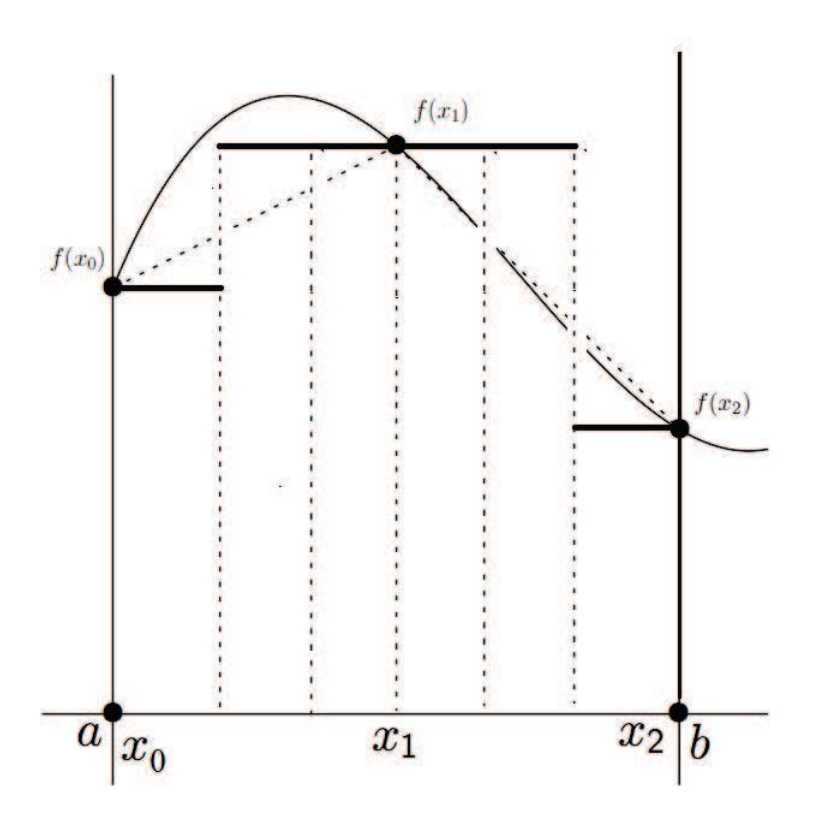

Figure 4.5 – Méthode de Simpson

Le programme Matlab suivant correspond à l'exemple de  $f(x) = 3x^2 + 2x$ .

#### **Programme Matlab**

```
function I=Simpson(a,b,n)
h=(b-a)/n;x=[a:h:b];f=3*x.^2+2*x;
I=f(1)+f(n+1);for i=2:2:n
    I = I + 4 * f(i);end
for i=3:2:nI = I + 2 * f(i);end
I=h/3*I;
```
en exécutant ce programme sur l'intervalle [1,2] avec 8 sous intervalles :

>> I=Simpson(1,2,8)  $I =$ 

10

On remarque que le résultat pour ce programme est très précis.

**Exemple 2** Évaluer l'intégrale de  $f(x) = \sqrt{1 + e^x}$  sur l'intervalle [0,2] avec la méthode de Simpson pour n=2 , n=4 , n= 8 et n=16. puis comparer les résultats avec la valeur exact de l'intégrale *I* = 4*.*006994 ;

En appliquant le programme Matlab de la méthode de simpson à cette fonction :

```
function I=Simpson(a,b,n)
h=(b-a)/n;
x=[a:h:b];f=sqrt(1+exp(x));I=f(1)+f(n+1);for i=2:2:n
    I = I + 4 * f(i);end
for i=3:2:nI = I + 2 * f(i);end
I=h/3*I;
```
Les résultats de l'exécution de ce programme sont donnés ci-dessous :

```
>> format long;
\gg I=Simpson(0,2,2)
I =4.00791301203099
\gg I=Simpson(0,2,4)I =4.00705492785743
>> I=Simpson(0,2,8)
T =4.00699806600175
>> I = Simpson(0, 2, 16)I =4.00699446417137
```
La comparaison de ces résultat avec la valeur exacte *I* = 4*.*006994 montre qu'on augmentant le nombre de sous intervalles *n* la précision du calcul s'augmente.